## Adding TV Shows as widget

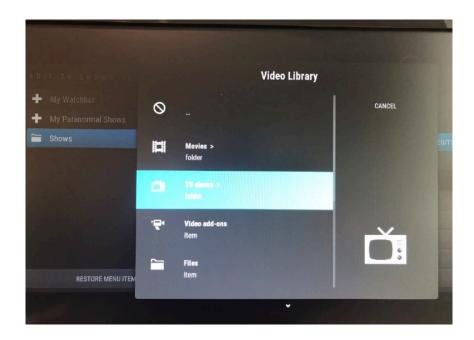

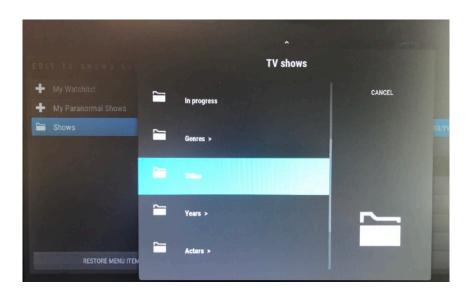

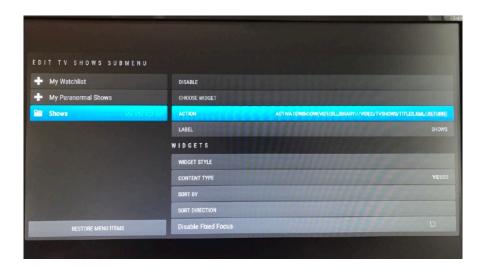

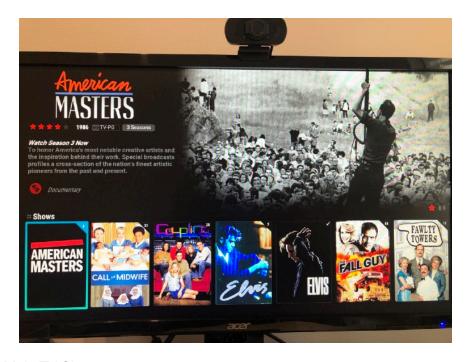

Main TV Show menu

## Pick TV Show

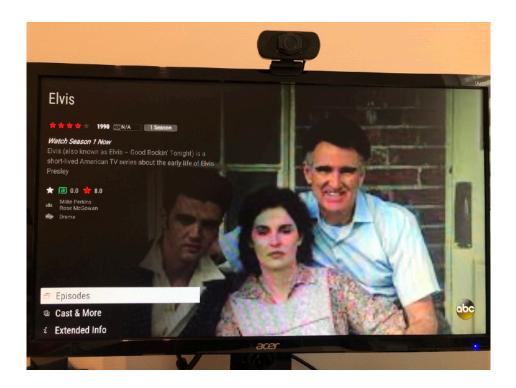

## Menu jumps to TV Show list

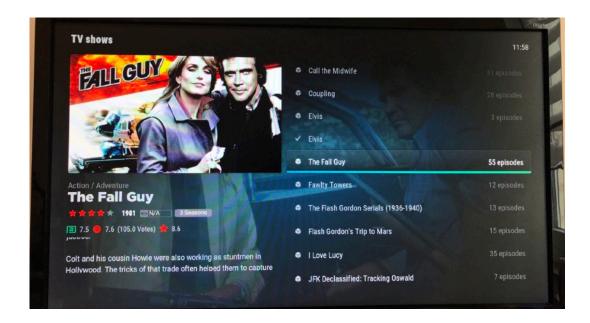

When hitting the back button it jumps to the selected TV Show episodes

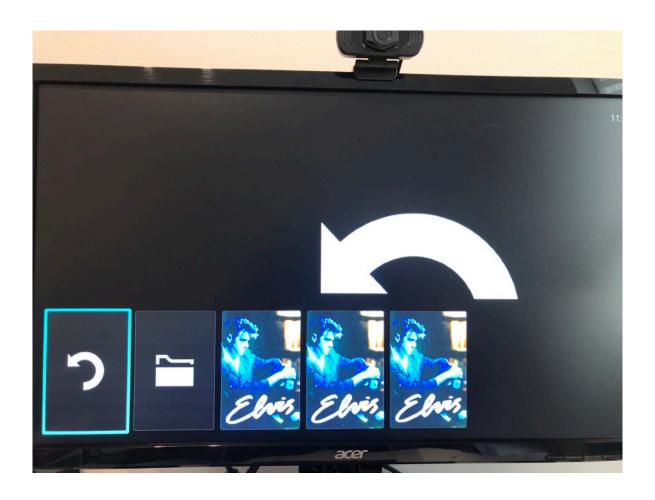

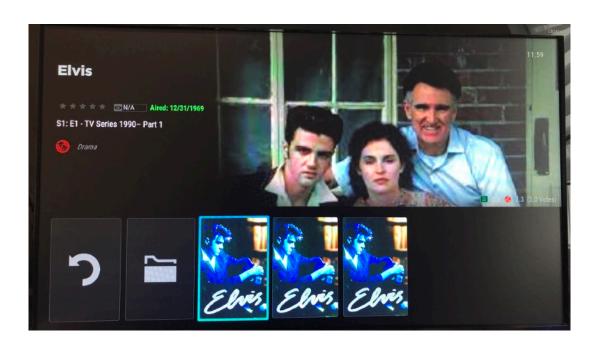